# **Performance Analysis**

Peter Harrison and Jeremy Bradley

Room 372. Email: jb@doc.ic.ac.uk

Department of Computing, Imperial College London

Produced with prosper and LATEX

### The story so far...

- In the "beginning" there were birth—death processes
- ...and Markov chains
- Everything was Markovian...
- ...most analysis applied to small Markovian systems or infinite queues
- We now have tools that can analyse Markov chains with 100 million states and semi-Markov Processes with ~20 million states

### An exponential distribution

- If  $X \sim \exp(\lambda)$  then:
  - Probability density function (PDF)

$$f_X(t) = \lambda e^{-\lambda t}$$

Cumulative density function (CDF)

$$F_X(t) = \mathbb{P}(X \le t) = \int_0^t f_X(u) du = 1 - e^{-\lambda t}$$

Laplace transform of PDF

$$L_X(s) = \frac{\lambda}{\lambda + s}$$

# An exponential distribution

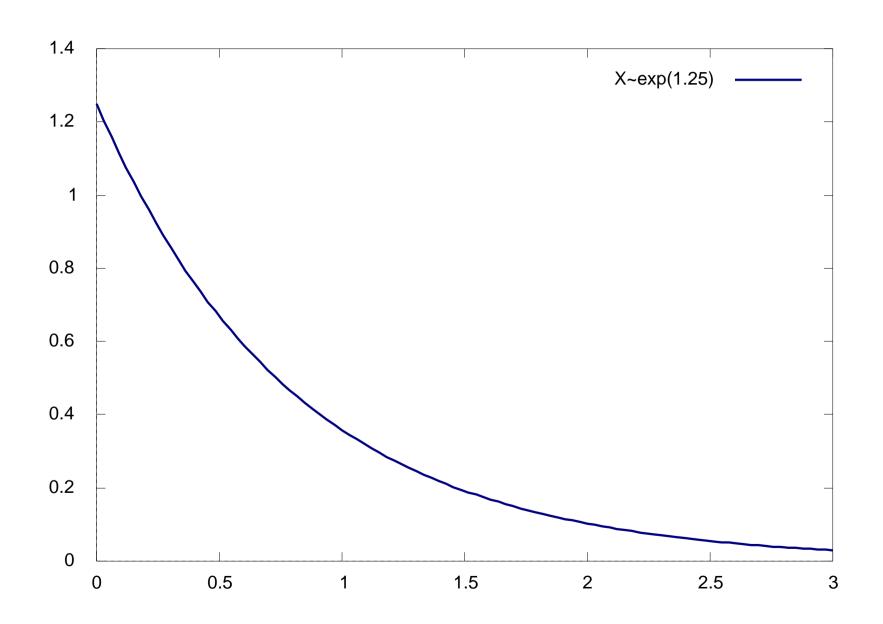

# A non-exponential distribution

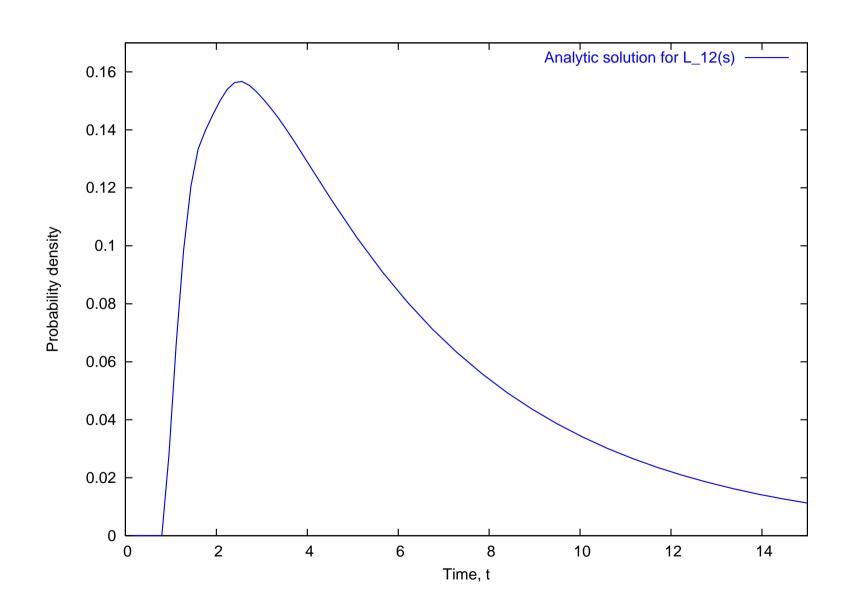

# An exponential CDF

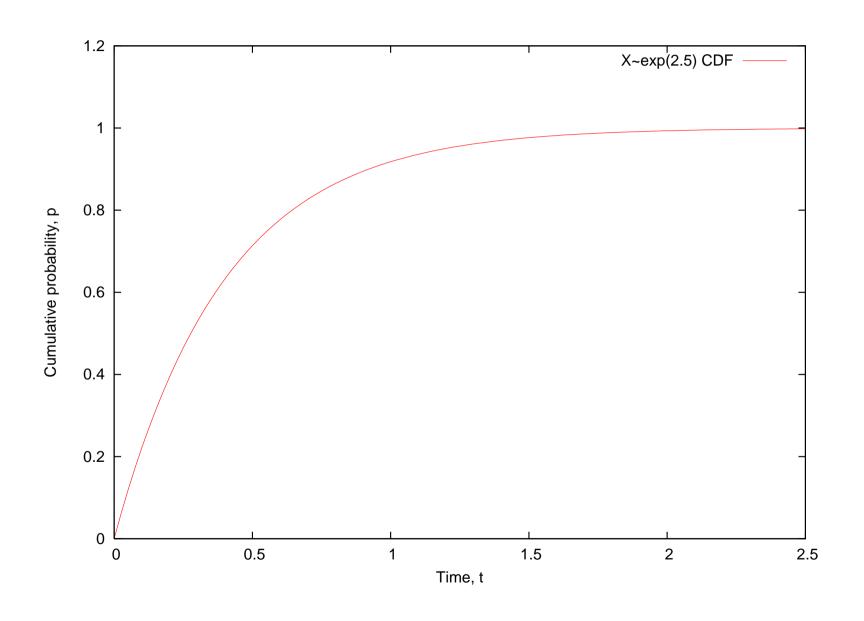

## **Memoryless property**

- The exponential distribution is unique by being memoryless
  - i.e. if you interrupt an exponential event,
     the remaining time is also exponential
  - Let  $X \sim \exp(\lambda)$  and at time, t', where X > t', let Y = X t' is the distribution of the *remaining time*:

$$f_{(Y|X>t')}(t) = f_X(t)$$

# **Memoryless property**

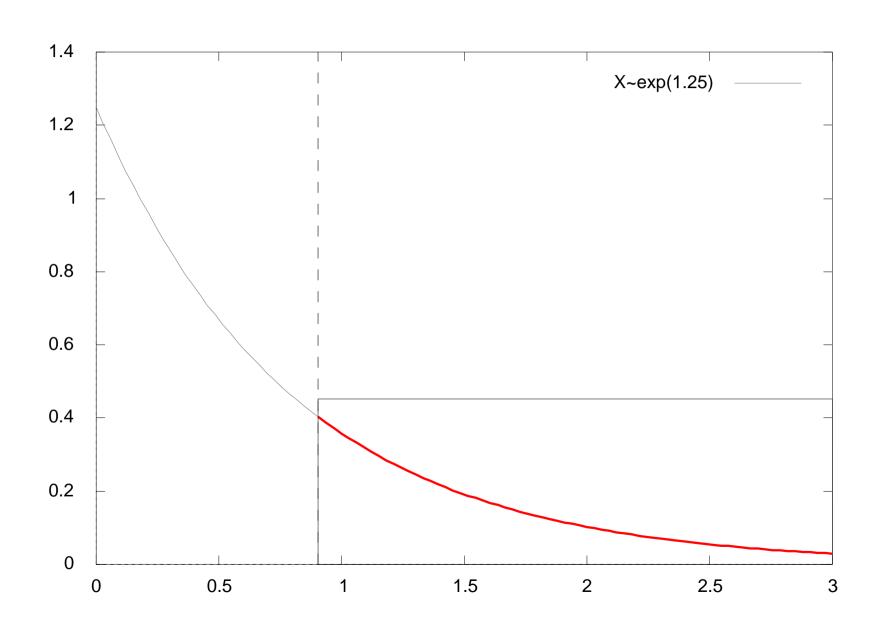

### So what is a stochastic process...

- A stochastic process is a set of random variables
  - Discrete:  $\{Z_n : n \in \mathbb{N}\}$ , e.g. DTMC
  - Continuous:  $\{Z(t): t \geq 0\}$ . e.g. CTMC, SMP

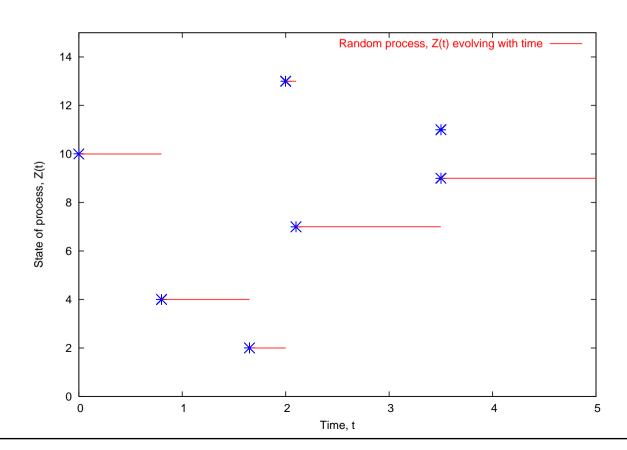

#### **PEPA**

- PEPA is a language for describing systems which are composed of individual continuous time Markov chains
- PEPA is useful because:
  - it is a formal, algebraic description of a system
  - it is compositional
  - it is parsimonious (succinct)
  - it is easy to learn!
  - it is used in research and in industry

### **Tool Support**

- PEPA has several methods of execution and analysis, through comprehensive tool support:
  - PEPA Workbench: Edinburgh
  - Möbius: Urbana-Champaign, Illinois
  - PRISM: Birmingham
  - ipc: Imperial College London

# **Types of Analysis**

#### Steady-state and transient analysis in PEPA:

A1 
$$\stackrel{\text{def}}{=}$$
 (start,  $r_1$ ).A2 + (pause,  $r_2$ ).A3

A2  $\stackrel{\text{def}}{=}$  (run,  $r_3$ ).A1 + (fail,  $r_4$ ).A3

A3  $\stackrel{\text{def}}{=}$  (recover,  $r_1$ ).A1

AA  $\stackrel{\text{def}}{=}$  (run,  $\top$ ).(alert,  $r_5$ ).AA

Sys  $\stackrel{\text{def}}{=}$  AA  $\nearrow$  A1

## Passage-time Quantiles

Extract a passage-time density from a PEPA model:

A1 
$$\stackrel{\text{def}}{=}$$
 (start,  $r_1$ ).A2 + (pause,  $r_2$ ).A3

A2  $\stackrel{\text{def}}{=}$  (run,  $r_3$ ).A1 + (fail,  $r_4$ ).A3

A3  $\stackrel{\text{def}}{=}$  (recover,  $r_1$ ).A1

AA  $\stackrel{\text{def}}{=}$  (run,  $T$ ).(alert,  $r_5$ ).AA

Sys  $\stackrel{\text{def}}{=}$  AA  $\bowtie$  A1

# **PEPA Syntax**

#### Syntax:

$$P ::= (a, \lambda).P \mid P + P \mid P \bowtie_{L} P \mid P/L \mid A$$

- Action prefix:  $(a, \lambda).P$
- Competitive choice:  $P_1 + P_2$
- Cooperation:  $P_1 \bowtie_L P_2$
- $\bullet$  Action hiding: P/L
- Constant label: A

# Prefix: $(a, \lambda).A$

- Prefix is used to describe a process that evolves from one state to another by emitting or performing an action
- Example:

$$P \stackrel{\text{def}}{=} (a, \lambda).A$$

...means that the process P evolves with rate  $\lambda$  to become process A, by emitting an a-action

- $\bullet$   $\lambda$  is an exponential rate parameter
- This is also be written:

$$P \xrightarrow{(a,\lambda)} A$$

### Choice: $P_1 + P_2$

- PEPA uses a type of choice known as competitive choice
- Example:

$$P \stackrel{\text{def}}{=} (a, \lambda).P_1 + (b, \mu).P_2$$

...means that P can evolve *either* to produce an a-action with rate  $\lambda$  *or* to produce a b-action with rate  $\mu$ 

■ In state-transition terms, P

### Choice: $P_1 + P_2$

- $P \stackrel{\text{def}}{=} (a, \lambda).P_1 + (b, \mu).P_2$
- This is competitive choice since:
  - $P_1$  and  $P_2$  are in a *race condition* the first one to perform an a or a b will dictate the direction of choice for  $P_1 + P_2$
- What is the probability that we see an a-action?

# Cooperation: $P_1 \bowtie P_2$

- defines concurrency and communication within PEPA
- The L in  $P_1 \bowtie_L P_2$  defines the set of actions over which two components are to cooperate
- Any other actions that  $P_1$  and  $P_2$  can do, not mentioned in L, can happen independently
- If  $a \in L$  and  $P_1$  enables an a, then  $P_1$  has to wait for  $P_2$  to enable an a before the cooperation can proceed
- Easy source of deadlock!

# Cooperation: $P_1 \bowtie_L P_2$

 $If P_1 \xrightarrow{\stackrel{(a,\lambda)}{\longrightarrow}} P_1' \text{ and } P_2 \xrightarrow{\stackrel{(a,\top)}{\longrightarrow}} P_2' \text{ then:}$ 

$$P_1 \bowtie_{\{a\}} P_2 \xrightarrow{(a,\lambda)} P_1' \bowtie_{\{a\}} P_2'$$

- ightharpoonup T represents a passive rate which, in the cooperation, inherits the  $\lambda$ -rate of from  $P_1$
- If both rates are specified and the only a-evolutions allowed from  $P_1$  and  $P_2$  are,

$$P_1 \xrightarrow{(a,\lambda)} P_1'$$
 and  $P_2 \xrightarrow{(a,\mu)} P_2'$  then:

$$P_1 \bowtie_{\{a\}} P_2 \xrightarrow{(a,\min(\lambda,\mu))} P_1' \bowtie_{\{a\}} P_2'$$

# Cooperation: $P_1 \bowtie P_2$

- The general cooperation case is where:
  - $P_1$  enables m a-actions
  - $P_2$  enables n a-actions at the moment of cooperation
- ...in which case there are mn possible transitions for  $P_1 \bowtie_{\{a\}} P_2$
- $P_1 \bowtie_{\{a\}} P_2 \xrightarrow{\stackrel{(a,R)}{\longrightarrow}} \mathbf{where}$   $R = \frac{\lambda}{r_a(P_1)} \frac{\mu}{r_a(P_2)} \min(r_a(P_1), r_a(P_2))$
- More on this later...

# Hiding: P/L

- Used to turn observable actions in P into hidden or silent actions in P/L
- L defines the set of actions to hide

$$P/\{a\} \xrightarrow{(\tau,\lambda)} P'/\{a\}$$

- $\bullet$   $\tau$  is the *silent* action
- Used to hide complexity and create a component interface
- Cooperation on \( \tau \) not allowed

### Constant: A

Used to define components labels, as in:

• 
$$P \stackrel{\text{def}}{=} (a, \lambda).P'$$

• 
$$Q \stackrel{\mathrm{def}}{=} (q, \mu).W$$

 $\bullet$  P,P',Q and W are all constants

### Steady-state reward vectors

- Reward vectors are a way of relating the analysis of the CTMC back to the PEPA model
- A reward vector is a vector,  $\vec{r}$ , which expresses a looked-for property in the system:
  - e.g. utilisation, loss, delay, mean buffer length
- To find the reward value of this property at steady state – need to calculate:

$$\mathsf{reward} = \vec{\pi} \cdot \vec{r}$$

## **Constructing reward vectors**

Typically reward vectors match the states where particular actions are enabled in the PEPA model

$$Client = (use, T).(think, \mu).Client$$
  
 $Server = (use, \lambda).(swap, \gamma).Server$   
 $Sys = Client \bowtie Server$ 

There are 4 states – enumerated as 1:(C,S), 2:(C',S'), 3:(C,S') and 4:(C',S)

### Constructing reward vectors

- If we want to measure server usage in the system, we would reward states in the global state space where the action use is enabled or active
- Only the state 1:(C,S) enables use
- So we set  $r_1 = 1$  and  $r_i = 0$  for  $2 \le i \le 4$ , giving:

$$\vec{r} = (1, 0, 0, 0)$$

• These are typical *action-enabled* rewards, where the result of  $\vec{r} \cdot \vec{\pi}$  is a probability

### Mean Occupation as a Reward

 Quantities such as mean buffer size can also be expressed as rewards

$$B_0 = (arrive, \lambda).B_1$$
  
 $B_1 = (arrive, \lambda).B_2 + (service, \mu).B_0$   
 $B_2 = (arrive, \lambda).B_3 + (service, \mu).B_1$   
 $B_3 = (service, \mu).B_2$ 

For this M/M/1/3 queue, number of states is 4

### Mean Occupation as a Reward

- Having a reward vector which reflects the number of elements in the queue will give the mean buffer occupation for M/M/1/3
- i.e. set  $\vec{r} = (0, 1, 2, 3)$  such that:

mean buffer size 
$$= \vec{\pi} \cdot \vec{r} = \sum_{i=0}^{3} \pi_i r_i$$

### **Transient rewards**

- For the same reward vector,  $\vec{r}$ 
  - If we have a transient function  $\vec{\pi}(t)$ , such that:

$$\pi_i(t) = \mathbb{P}(\text{in state } i \text{ at time } t)$$

• Can construct a time-based reward, r(t), in similar fashion:

$$r(t) = \vec{r} \cdot \vec{\pi}(t)$$

### **Apparent Rate**

- Apparent rate of a component P is given by  $r_a(P)$
- Apparent rate describes the overall observed rate that P performs an a-action
- Apparent rate is given by:

$$r_a(P) = \sum_{P \xrightarrow{(a,\lambda_i)}} \lambda_i$$

• Note:  $\lambda + \top$  is forbidden by the apparent rate calculation

## **Apparent Rate Examples**

$$r_a(P \xrightarrow{(a,\lambda)}) = \lambda$$

$$r_a(P \xrightarrow{(a,T)}) = T$$

$$r_a \left( P \right) = \lambda_1 + \lambda_2$$

$$r_a \left( P \right) = 2T$$

## **Synchronisation Rate**

• In PEPA, when synchronising two model components, P and Q where both P and Q enable many *a*-actions:

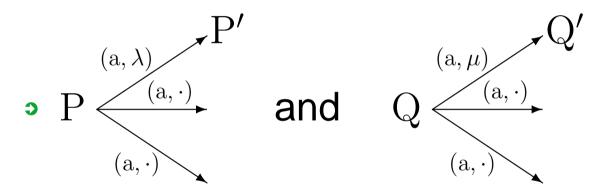

The synchronised rate for

$$P \bowtie_{\{a\}} Q \xrightarrow{(a,R)} P' \bowtie_{\{a\}} Q' \text{ is:}$$

$$R = \frac{\lambda}{r_a(P)} \frac{\mu}{r_a(Q)} \min(r_a(P), r_a(Q))$$

### **Apparent Rate Rules**

• In PEPA, rate  $\lambda$  is drawn from the set:

$$\lambda \in \mathbb{R}^+ \cup \{n\top : n \in \mathbb{Q}, n > 0\}$$

- $\bullet$   $n\top$  is shorthand for  $n\times \top$
- n op for  $n \neq 1$  is never used as rate in a model but will occur as result of  $r_a(P)$  function
- Other ⊤-rules required:

$$m \top < n \top$$
 : for  $m < n$  and  $m, n \in \mathbb{Q}$ 

$$r < n \top$$
 : for all  $r \in \mathbb{R}, n \in \mathbb{Q}$ 

$$m\top + n\top = (m+n)\top : m, n \in \mathbb{Q}$$

$$\frac{m\top}{n\top} = \frac{m}{n} : m, n \in \mathbb{Q}$$

# **Approximate Synchronisation**

- Some tools such as: Möbius, PRISM, PWB use an approximate synchronisation model
- With two model components, P and Q where both P and Q enable many a-actions:

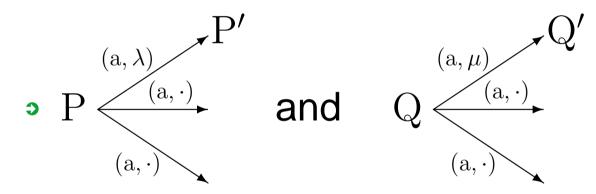

The approximated rate for

$$P \bowtie_{\{a\}} Q \xrightarrow{(a,R)} P' \bowtie_{\{a\}} Q'$$
 is:

$$R = \min(\lambda, \mu)$$

### **Example**

- As an example:
  - Client  $\stackrel{\text{def}}{=}$  (data,  $\lambda$ ). Client'
  - Network  $\stackrel{\text{def}}{=}$  (data,  $\top$ ).NetworkGo + (data,  $\top$ ).NetworkStall
- The combination Client  $\bowtie$  Network should evolve with an overall data rate parameter of  $\lambda$
- Under the tool approximation the overall synchronised rate becomes  $2\lambda$

### **Results: Multiple Passive**

A 
$$\stackrel{\text{def}}{=}$$
 (run,  $\lambda_1$ ).(stop,  $\lambda_2$ ).A
B  $\stackrel{\text{def}}{=}$  (run,  $\top$ ).(pause,  $\lambda_3$ ).B
Sys<sub>A</sub>  $\stackrel{\text{def}}{=}$  A  $\bowtie_{\{run\}}$  (B || B)

Multiple passive (⊤-rate) actions are enabled against a single real rate

# **Results: Multiple Passive**

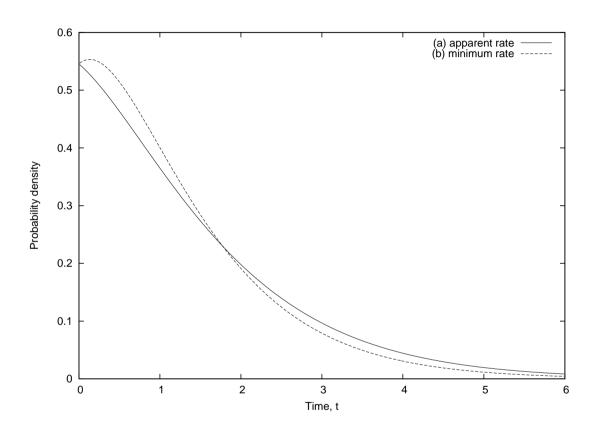

Passage time density between consecutive stop actions

## **Results: Multiple Passive**

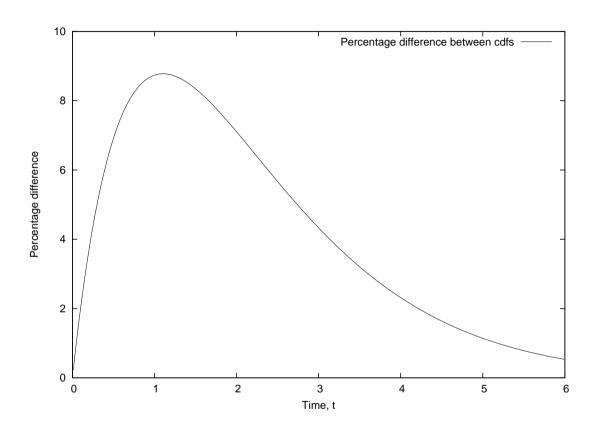

Percentage difference in CDF functions over passage time between consecutive stop actions

#### **Multiple Active**

A 
$$\stackrel{\text{def}}{=}$$
 (run,  $\lambda_1$ ).(stop,  $\lambda_2$ ).A
B  $\stackrel{\text{def}}{=}$  (run,  $\mu_1$ ).(pause,  $\lambda_3$ ).B
Sys<sub>C</sub>  $\stackrel{\text{def}}{=}$  A  $\bowtie_{\{run\}}$  (B || B)

• Multiple real-rate actions (in (B || B)) are synchronised against a single real-rate action (in A)

#### How usual is this?

- Have an explicit individual component with either:
  - $P \stackrel{\text{def}}{=} (a, \lambda).P' + (a, \mu).P''$  (multiple active)
  - $Q \stackrel{\text{def}}{=} (a, \top).Q' + (a, \top).Q''$  (multiple passive)
- simple multi-agent synchronisation of  $S \bowtie_{\{a\}} (R \mid\mid R \mid\mid \cdots \mid\mid R)$  for some S where  $R \stackrel{\text{def}}{=} (a, \top).(b, \mu).R'$  requires use of the full  $r_a(\cdot)$  formula
- This is a very common client—server architecture

#### Apparent rate example

From initial model:

$$\begin{array}{cccc} A & \stackrel{\mathrm{def}}{=} & (a,s).(b,r).A \\ \\ B & \stackrel{\mathrm{def}}{=} & (a,\top).(b,s).B + (a,\top).B \end{array}$$

Rewrite as equivalent model:

$$A \stackrel{\text{def}}{=} (a, s).A'$$
 $A' \stackrel{\text{def}}{=} (b, r).A$ 
 $B \stackrel{\text{def}}{=} (a, \top).B' + (a, \top).B$ 
 $B' \stackrel{\text{def}}{=} (b, s).B$ 

#### State space searching

• Abbreviate  $X \bowtie Y$  as (X, Y):

$$\bullet \quad (P,Q) \xrightarrow{(a,R_1)} (P',Q') \qquad \bullet \quad (P',Q') \xrightarrow{(b,s)} (P',Q)$$

$$\bullet \quad (P',Q') \xrightarrow{(b,s)} (P',Q)$$

$$\bullet \quad (P,Q) \xrightarrow{(a,R_2)} (P',Q)$$

$$\bullet \quad (P,Q) \xrightarrow{(a,R_2)} (P',Q) \qquad \bullet \quad (P',Q') \xrightarrow{(b,r)} (P,Q')$$

$$(P',Q) \xrightarrow{(b,r)} (P,Q)$$

$$\bullet \quad (P',Q) \xrightarrow{(b,r)} (P,Q) \qquad \bullet \quad (P,Q') \xrightarrow{(b,s)} (P,Q)$$

• In this case  $R_1 = R_2$  (not always case):

$$R_1 = R_2 = \frac{s}{r_a(P)} \frac{1}{r_a(Q)} \min(r_a(P), r_a(Q))$$
$$= \frac{s}{s} \frac{1}{2 + 1} \min(s, 2 + 1) = \frac{s}{2}$$

## Constructing the generator matrix

• 4 distinct states, (P,Q),(P',Q),(P',Q'),(P,Q') gives generator matrix A:

$$A = \begin{pmatrix} -s & s/2 & s/2 & 0 \\ r & -r & 0 & 0 \\ 0 & s & -(s+r) & r \\ s & 0 & 0 & -s \end{pmatrix}$$

- Solve  $\vec{\pi}A = 0$  subject to  $\sum_i \pi_i = 1$
- $\vec{\pi} = \frac{1}{3r^2 + 4rs + 2s^2} (2r(r+s), s(r+2s), rs, r^2)$

#### **Equivalences relations**

- Equivalence relations relate the semantics of PEPA processes
- We equate processes that behave in the same way
- Equivalence relation help compute performance measures in smaller processes
  - reducing the state space (aggregation)
  - preserving the Markov property in the smaller process
  - relating performance measures back to the original stochastic process

#### Lumpability

Let S be the state space of a CTMC, such that  $S = \bigcup \{S_1, \dots S_N\}$  is a partition of the CTMC.

A CTMC is *ordinarily lumpable* with respect to S if and only if for any partition  $S_I$  with states  $s_i, s_j \in S_I$ :

$$\mathbf{R}(s_i, S_K) = \mathbf{R}(s_j, S_K)$$
 for all  $0 < K \le N$ 

where:

$$\mathbf{R}(s_i, S_K) = \sum_{s_k \in S_K} \mathbf{R}(s_i, s_k)$$

## Lumpability in words

- For any two states the cumulative rate of moving to any other partition is the same
- The performance measures of the CTMC and the lumped counterpart are strongly related
- The (macro)-probability of being lumped CTMC being in state  $S_I$  equals  $\sum_{s_i \in S_I} \pi(s_i)$  where  $\pi(s_i)$  is the probability of being in the state  $s_i$
- We know how to express this property in a CTMCs, but how to express it in PEPA?

## **Relating CTMCs**

Two CTMCs are *lumpable equivalent* if they have lumpable partition generating the same number of equivalence classes with the same aggregate transition rate

S and T are two state spaces of CTMCs.  $S = \bigcup \{S_1, \ldots S_N\}$  and  $T = \bigcup \{T_1, \ldots T_N\}$  be the respective partitions.

Two CTMCs are *lumpable equivalent* if:

$$\mathbf{R}(s_i, S_k) = \mathbf{R}(t_j, T_k)$$
 for all  $0 < K \le N$ 

for all  $i \leq |S|$  such that there exists a  $j \leq |T|$ 

#### Strong equivalence

Let S be an equivalence relation over the set of PEPA processes.

S is a *strong equivalence* if for any pair of processes P,Q such that PSQ implies that for all equivalence classes C (over the set of processes)

$$\mathbf{R}(P, C, a) = \mathbf{R}(Q, C, a)$$

where 
$$\mathbf{R}(P,T,a) = \sum_{P \stackrel{(a,\cdot)}{\longrightarrow} P'}^{P' \in T} \mathbf{R}(P,P')$$

 $P\cong Q$ , if  $P\mathcal{S}Q$  for some strong equivalence  $\mathcal{S}$ 

# Strong equivalence (2)

- If two processes are strongly equivalent then their CTMCs are lumpable equivalent
- For any PEPA process *P*:

$$ds(P)/\cong$$

induces a lumpable partition on the state space of the CTMC corresponding to P

# **Properties of Strong equivalence**

If 
$$P \cong Q$$
 then

1. 
$$(a, \lambda).P \cong (a, \lambda).Q$$

**2.** 
$$P + R \cong Q + R$$

3. 
$$P \bowtie_{L} R \cong R \bowtie_{L} P$$

4. 
$$P/L \cong Q/L$$

Very useful for modular reasoning

#### More properties of SE

#### Choice

• 
$$P+Q\cong Q+P$$

• 
$$(P+Q) + R \cong P + (Q+R)$$

#### Cooperation

$$\bullet \ (P \bowtie_L Q) \bowtie_L R \cong P \bowtie_L (Q \bowtie_L R)$$

#### Hiding

• 
$$(P+Q)/L \cong P/L + Q/L$$

• 
$$P/L/K \cong P/(L \cup K)$$

• 
$$P/\emptyset \cong P$$

#### Useful facts about queues

- Little's Law:  $L = \gamma W$ 
  - L mean buffer length;  $\gamma$  arrival rate; W mean waiting time/passage time
  - only applies to system in steady-state; no creating/destroying of jobs
- For M/M/1 queue:
  - $\lambda$  arrival rate,  $\mu$  service rate
  - Stability condition,  $\rho = \lambda/\mu < 1$  for steady state to exist
  - Mean queue length  $=\frac{\rho}{1-\rho}$
  - $\mathbb{P}(n \text{ jobs in queue at s-s}) = \rho^n (1 \rho)$

# Small bit of queueing theory

- Going to show for M/M/1 queue, that:
  - 1. steady-state probability for buffer having *k* customers is:

$$\pi_k = (1 - \rho)\rho^k$$

2. mean queue length, N, at steady-state is:

$$\frac{\rho}{1-\rho}$$

# Small bit of queueing theory

- As  $N = \sum_{k=0}^{\infty} k\pi_k$ , we need to find  $\pi_k$ :
  - Derive steady-state equations from time-varying equations
  - Solve steady-state equations to get  $\pi_k$
  - ullet Calculate M/M/1 mean queue length, N
- (In what follows, remember  $\rho = \lambda/\mu$ )

## Small bit of queueing theory

- Write down time-varying equations for M/M/1 queue:
  - At time t, in state k=0:

$$\frac{\mathrm{d}}{\mathrm{d}t}\pi_0(t) = -\lambda\pi_0(t) + \mu\pi_1(t)$$

• At time, t, in state  $k \geq 1$ :

$$\frac{\mathrm{d}}{\mathrm{d}t}\pi_k(t) = -(\lambda + \mu)\pi_k(t) + \lambda \pi_{k-1}(t) + \mu \pi_{k+1}(t)$$

#### Steady-state for M/M/1

- At steady-state,  $\pi_k(t)$  are constant (i.e.  $\pi_k$ ) and  $\frac{\mathrm{d}}{\mathrm{d}t}\pi_k(t)=0$  for all k
- ⇒ Balance equations:
  - $-\lambda \pi_0 + \mu \pi_1 = 0$
  - $-(\lambda + \mu)\pi_k + \lambda \pi_{k-1} + \mu \pi_{k+1} = 0 : k \ge 1$
  - Rearrange balance equations to give:
    - $\bullet \ \pi_1 = \frac{\lambda}{\mu} \pi_0 = \rho \pi_0$
    - $\pi_{k+1} = \frac{\lambda + \mu}{\mu} \pi_k \frac{\lambda}{\mu} \pi_{k-1} : k \ge 1$
  - Solution:  $\pi_k = \rho^k \pi_0$  (proof by induction)

## Normalising to find $\pi_0$

• As these  $\pi_k$  are probabilities which sum to 1:

$$\sum_{k=0}^{\infty} \pi_k = 1$$

• i.e. 
$$\sum_{k=0}^{\infty} \pi_k = \sum_{k=0}^{\infty} \rho^k \pi_0 = \frac{\pi_0}{1-\rho} = 1$$

$$\Rightarrow \pi_0 = 1 - \rho$$
 as long as  $\rho < 1$ 

So overall steady-state formula for M/M/1 queue is:

$$\pi_k = (1 - \rho)\rho^k$$

#### M/M/1 Mean Queue Length

- N is queue length random variable
- N could be 0 or 1 or 2 or 3 ...
- $\bullet$  Mean queue length is written N:

$$N = 0.\text{P(in state 0)} + 1.\text{P(in state 1)} + 2.\text{P(in state 2)} + \cdots$$

$$= \sum_{k=0}^{\infty} k \pi_k$$

$$= \pi_0 \sum_{k=0}^{\infty} k \rho^k = \pi_0 \rho \sum_{k=0}^{\infty} k \rho^{k-1} = \pi_0 \rho \sum_{k=0}^{\infty} \frac{\mathrm{d}}{\mathrm{d}\rho} \rho^k$$

$$= \pi_0 \rho \frac{\mathrm{d}}{\mathrm{d}\rho} \sum_{k=0}^{\infty} \rho^k = \pi_0 \rho \frac{\mathrm{d}}{\mathrm{d}\rho} \left(\frac{1}{1-\rho}\right)$$

$$= \frac{\pi_0 \rho}{(1-\rho)^2} = \frac{\rho}{1-\rho} \quad \Box$$

# M/M/1 Mean Queue Length

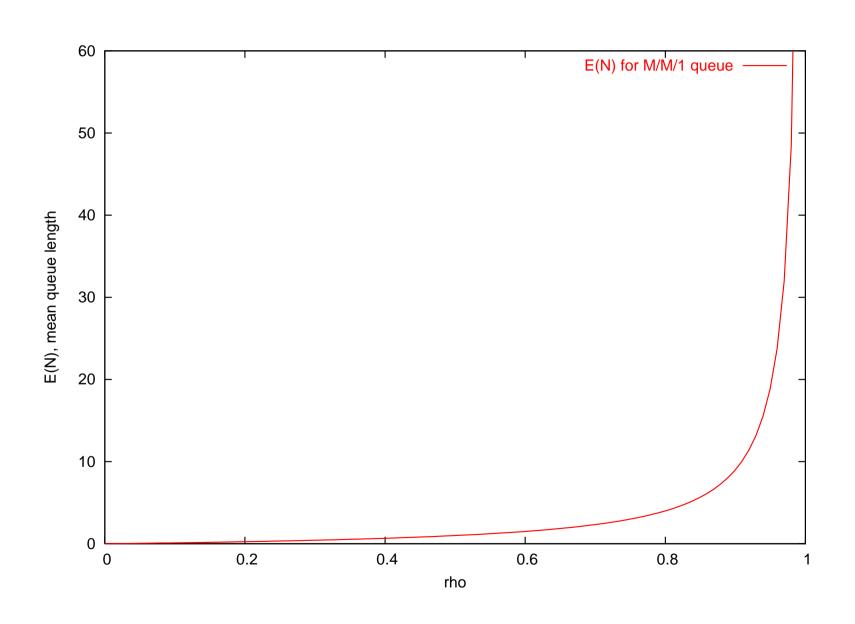

## **Queueing Networks**

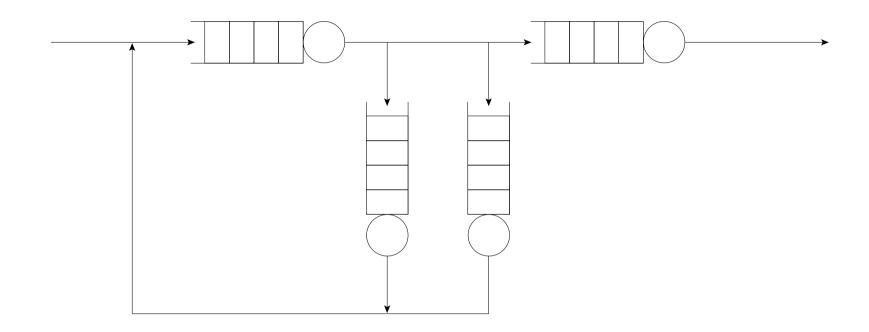

- Individual queue nodes represent contention for single resources
- A system consists of many inter-dependent resources – hence we need to reason about a network of queues to represent a system

## **Open Queueing Networks**

- A network of queueing nodes with inputs/outputs connected to each other
- Called an open queueing network (or OQN) because, traffic may enter (or leave) one or more of the nodes in the system from an external source (to an external sink)
- An open network is defined by:
  - $\gamma_i$ , the exponential arrival rate from an external source
  - $q_{ij}$ , the probability that traffic leaving node i will be routed to node j
  - $\mu_i$  exponential service rate at node i

#### **OQN: Notation**

A node whose output can be probabilistically redirected into its input is represented as:

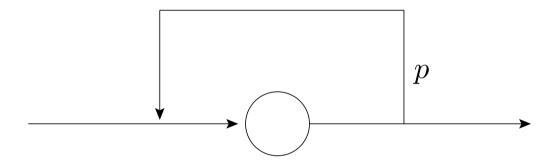

**o**r...

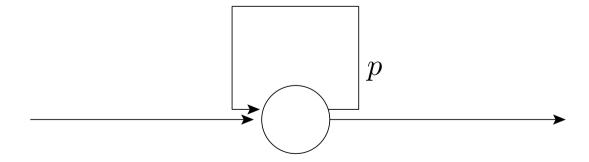

probability p of being rerouted back into buffer

#### **OQN: Network assumptions**

In the following analysis, we assume:

- Exponential arrivals to network
- Exponential service at queueing nodes
- FIFO service at queueing nodes
- A network may be stable (be capable of reaching steady-state) or it may be unstable (have unbounded buffer growth)
- If a network reaches steady-state (becomes stationary), a single rate,  $\lambda_i$ , may be used to represent the throughput (both arrivals and departure rate) at node i

#### **OQN: Traffic Equations**

- The traffic equations for a queueing network are a linear system in  $\lambda_i$
- $\lambda_i$  represents the aggregate arrival rate at node i (taking into account any traffic feedback from other nodes)
- For a given node i, in an open network:

$$\lambda_i = \gamma_i + \sum_{j=1}^n \lambda_j q_{ji} \quad : i = 1, 2, \dots, n$$

#### **OQN: Traffic Equations**

- Define:
  - the vector of aggregate arrival rates

$$\vec{\lambda} = (\lambda_1, \lambda_2, \dots, \lambda_n)$$

the vector of external arrival rates

$$\vec{\gamma} = (\gamma_1, \gamma_2, \dots, \gamma_n)$$

- the matrix of routeing probabilities  $Q = (q_{ij})$
- In matrix form, traffic equations become:

$$\vec{\lambda} = \vec{\gamma} + \vec{\lambda}Q$$
$$= \vec{\gamma}(I - Q)^{-1}$$

## **OQN: Traffic Equations: example 1**

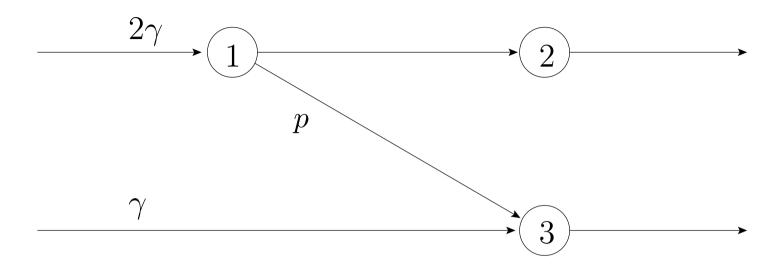

• Set up and solve traffic equations to find  $\lambda_i$ :

$$\vec{\lambda} = (2\gamma, 0, \gamma) + \vec{\lambda} \begin{pmatrix} 0 & 1 - p & p \\ 0 & 0 & 0 \\ 0 & 0 & 0 \end{pmatrix}$$

• i.e.  $\lambda_1=2\gamma$ ,  $\lambda_2=(1-p)\lambda_1$ ,  $\lambda_3=\gamma+p\lambda_1$ 

#### **OQN: Traffic Equations: example 2**

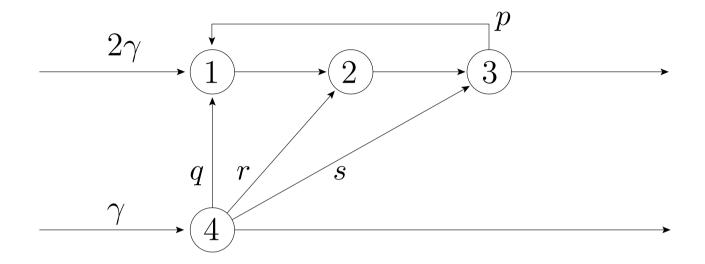

• Set up and solve traffic equations to find  $\lambda_i$ :

$$\vec{\lambda} = (2\gamma, 0, 0, \gamma) + \vec{\lambda} \begin{pmatrix} 0 & 1 & 0 & 0 \\ 0 & 0 & 1 & 0 \\ p & 0 & 0 & 0 \\ q & r & s & 0 \end{pmatrix}$$

#### **OQN: Network stability**

- Stability of network (whether it achieves steady-state) is determined by utilisation,  $\rho_i < 1$  at every node i
- After solving traffic equations for  $\lambda_i$ , need to check that:

$$\rho_i = \frac{\lambda_i}{\mu_i} < 1 \quad : \forall i$$

#### Recall facts about M/M/1

- If  $\lambda$  is arrival rate,  $\mu$  service rate then  $\rho = \lambda/\mu$  is utilisation
- If  $\rho < 1$ , then steady state solution exists
- Average buffer length:

$$\mathbb{E}(N) = \frac{\rho}{1 - \rho}$$

Distribution of jobs in queue is:

 $\mathbb{P}(k \text{ jobs is queue at steady-state}) = (1-\rho)\rho^k$ 

#### **OQN: Jackson's Theorem**

- Where node i has a service rate of  $\mu_i$ , define  $\rho_i = \lambda_i/\mu_i$
- If the arrival rates from the traffic equations are such that  $\rho_i < 1$  for all i = 1, 2, ..., n, then the steady-state exists and:

$$\pi(r_1, r_2, \dots, r_n) = \prod_{i=1}^n (1 - \rho_i) \rho_i^{r_i}$$

This is a product form result!

#### **OQN:** Jackson's Theorem Results

- The marginal distribution of no. of jobs at node i is same as for isolated M/M/1 queue:  $(1-\rho)\rho^k$
- Number of jobs at any node is independent of jobs at any other node – hence product form solution
- Powerful since queues can be reasoned about separately for queue length – summing to give overall network queue occupancy

#### **OQN: Mean Jobs in System**

- If only need mean results, we can use Little's law to derive mean performance measures
- Product form result implies that each node can be reasoned about as separate M/M/1 queue in isolation, hence:

Av. no. of jobs at node 
$$i=L_i=\frac{\rho_i}{1-\rho_i}$$

Thus total av. number of jobs in system is:

$$L = \sum_{i=1}^{n} \frac{\rho_i}{1 - \rho_i}$$

## **OQN: Mean Total Waiting Time**

Applying Little's law to whole network gives:

$$L = \gamma W$$

where  $\gamma$  is total external arrival rate, W is mean response time.

So mean response time from entering to leaving system:

$$W = \frac{1}{\gamma} \sum_{i=1}^{n} \frac{\rho_i}{1 - \rho_i}$$

### **OQN: Intermediate Waiting Times**

- $r_i$  represents the the average waiting time from arriving at node i to leaving the system
- $w_i$  represents average response time at node i, then:

$$r_i = w_i + \sum_{j=1}^n q_{ij} r_j$$

which as before gives a vector equation:

$$\vec{r} = \vec{w} + Q\vec{r}$$
$$= (I - Q)^{-1}\vec{w}$$

### **Closed Queueing Networks**

- A network of queueing nodes with inputs/outputs connected to each other
- Called a closed queueing network (CQN) because, traffic must stay within the system i.e. total number of customers in network buffers remains constant at all times
- Independent Delay Nodes (IDNs) used to represent an arbitrary delay in transit between queueing nodes
- Now routeing probabilities reflect closure of network,  $\sum_{j=0}^{N} q_{ij} = 1$ , for all i

### **CQN: State enumeration**

- For K jobs in the network, the state of the CQN is represented by a tuple  $(n_1, n_2, \ldots, n_N)$  where  $\sum_{i=1}^{N} n_i = K$  and  $n_i$  is no. of jobs at node i
- $\bullet$  For N queues, K customers, we have:

$$\left( egin{array}{c} K+N-1 \ N-1 \end{array} 
ight)$$
 states

...obtained by looking at all possible combinations of K jobs in N queues

### **CQN: Traffic Equations**

As with OQN, linear traffic equations constructed for steady-state network:

$$\lambda_i = \sum_{j=1}^N \lambda_j q_{ji}$$

…in CQN case, no input traffic, thus:

$$\vec{\lambda}(I-Q) = \vec{0}$$

• Clearly |I-Q|=0 and if rnk(I-Q)=N-1, we will be able to state all  $\lambda_i$  in terms of  $\lambda_1$  for instance

### **CQN:** Gordon–Newell Theorem

- Steady-state distribution for CQN:
  - For  $\rho_i$ , the utilisation at node i:

$$\pi(r_1, r_2, \dots, r_N) = \frac{1}{G} \prod_{i=1}^N \beta_i(r_i) \rho_i^{r_i}$$

where:

$$eta_i(r_i) = \left\{ egin{array}{ll} 1 & : \mbox{if node } i \mbox{ is single server} \\ rac{1}{r_i!} & : \mbox{if node } i \mbox{ is IDN} \end{array} 
ight.$$

$$G = \sum_{\{r_i\} : r_1 + r_2 + \dots + r_N = K} \prod_{i=1}^{N} \beta_i(r_i) \rho_i^{r_i}$$

### **CQN: Simplified Gordon–Newell**

- For closed queueing networks with no independent delay nodes, we can simplify the full Gordon–Newell result considerably
- Steady-state result:

$$\pi(r_1, r_2, \dots, r_N) = \frac{1}{G} \prod_{i=1}^{N} \rho_i^{r_i}$$

where:

$$G = \sum_{\{r_i\} \ : \ r_1 + r_2 + \dots + r_N = K} \prod_{i=1}^N \rho_i^{r_i}$$

### **CQN: Normalisation Constant**

- Hard issue behind Gordon-Newell is finding the normalisation constant G
- To find G you have to enumerate the state space – as with other concurrent systems, there is a state space explosion as number of queues/customers grows
- Recall that for N queues, K customers, we have:

$$\left( \begin{array}{c} K+N-1 \\ N-1 \end{array} \right)$$
 states

#### Recall Jackson's theorem

For a steady-state probability  $\pi(r_1, \ldots, r_N)$  of there being  $r_1$  jobs in node 1,  $r_2$  nodes at node 2, etc.:

$$\pi(r_1, r_2, \dots, r_N) = \prod_{i=1}^{N} (1 - \rho_i) \rho_i^{r_i}$$

$$= \prod_{i=1}^{N} \pi_i(r_i)$$

where  $\pi_i(r_i)$  is the steady-state probability there being  $n_i$  jobs at node i independently

#### **PEPA and Product Form**

- A product form result links the overall steady-state of a system to the product of the steady state for the components of that system
  - e.g. Jackson's theorem
- In PEPA, a simple product form can be got from:

$$P_1 \bowtie P_2 \bowtie \cdots \bowtie P_n$$

- $\pi(P_1^{r_1}, P_2^{r_2}, \dots, P_n^{r_n}) = \frac{1}{G} \prod_{i=1}^n \pi(P_1^{r_1}) \cdots \pi(P_n^{r_n})$
- where  $\pi(P_i^{r_i})$  is steady state prob. that component  $P_i$  is in state  $r_i$

#### **PEPA** and RCAT

- RCAT: Reversed Compound Agent Theorem
- RCAT can take the more general cooperation:

$$P \bowtie_{L} Q$$

• ...and find a product form, given structural conditions, in terms of the individual components P and Q

### What does RCAT do?

- RCAT expresses the reversed component  $\overline{P}\bowtie Q$  in terms of  $\overline{P}$  and  $\overline{Q}$  (almost)
- This is powerful since it avoids the need to expand the state space of  $P\bowtie_L Q$
- This is useful since from the forward and reversed processes,  $P \bowtie_{L} Q$  and  $\overline{P} \bowtie_{L} Q$ , we can find the steady state distribution  $\pi(P_i, Q_i)$
- $\bullet$   $\pi(P_i,Q_i)$  is the steady state distribution of both the forward and reversed processes (by definition)

### Recall: Reversed processes

The *reversed process* of a stochastic process is a dual process:

- with the same state space
- in which the direction of time is reversed (like seeing a film backwards)
- if the reversed process is stochastically identical to the original process, that process is called *reversible*

### Recall: Reversed processes

The reversed process of a stationary Markov process  $\{X_t : t \geq 0\}$  with state space S, generator matrix Q and stationary probabilities  $\vec{\pi}$  is a stationary Markov process with generator matrix Q' defined by:

$$q'_{ij} = \frac{\pi_j q_{ji}}{\pi_i} \qquad : i, j \in S$$

and with the same stationary probabilities  $\vec{\pi}$ .

### Reversible processes

- If  $\{X(t_1), \dots X(t_n)\}$  has the same distribution as  $\{X(\tau-t_1), \dots X(\tau-t_n)\}$  for all  $\tau, t_1, \dots t_n$  then the process is called *reversible*
- Reversible processes are stationary i.e. stationary means that the joint distribution is independent of shifts of time
- Reversible processes satisfy the detailed balance equations

$$\pi_i q_{ij} = \pi_j q_{ji}$$

where  $\pi$  is the steady state probability and  $q_{ij}$  are the transition from i to j

### Kolmogorov's Generalised Criteria

A stationary Markov process with state space S and generator matrix Q has reversed process with generator matrix Q' if and only if:

- 1.  $q'_i = q_i$  for every state  $i \in S$
- 2. For every finite sequence of states

$$i_1, i_2, ..., i_n \in S$$
,

$$q_{i_1 i_2} q_{i_2 i_3} \dots q_{i_{n-1} i_n} q_{i_n i_1} = q'_{i_1 i_n} q'_{i_n i_{n-1}} \dots q'_{i_3 i_2} q'_{i_2 i_1}$$

where 
$$q_i = -q_{ii} = \sum_{j:j\neq i} q_{ij}$$

# Finding $\pi$ from the reversed process

- Once reversed process rates Q' have been found, can be used to extract  $\vec{\pi}$
- In an irreducible Markov process, choose a reference state 0 arbitrarily
- Find a sequence of connected states, in either the forward or reversed process,  $0, \ldots, j$  (i.e. with either  $q_{i,i+1} > 0$  or  $q'_{i,i+1} > 0$  for  $0 \le i \le j-1$ ) for any state j and calculate:

$$\pi_j = \pi_0 \prod_{i=0}^{j-1} \frac{q_{i,i+1}}{q'_{i+1,i}} = \pi_0 \prod_{i=0}^{j-1} \frac{q'_{i,i+1}}{q_{i+1,i}}$$

### Reversing a sequential component

Reversing a sequential component, S, is straightforward:

$$\overline{S} \stackrel{\text{def}}{=} \sum_{i: R_i \xrightarrow{(a_i, \lambda_i)} S} (\overline{a}_i, \overline{\lambda}_i) . \overline{R}_i$$

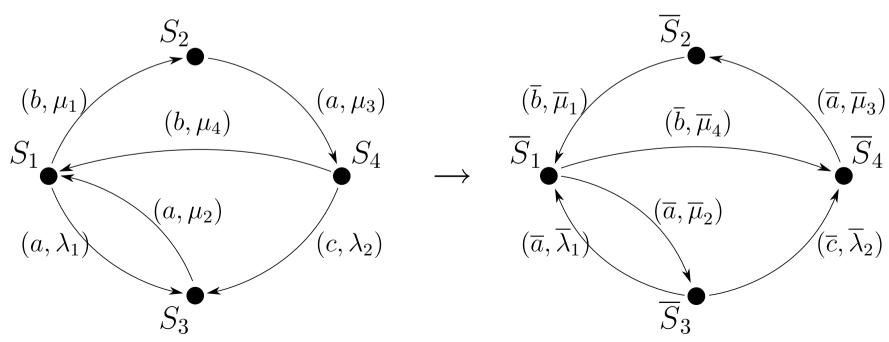

### **Activity substitution**

• We need to be able to substitute a PEPA activity  $\alpha = (a, r)$  for another  $\alpha' = (a', r')$ :

$$(\beta.P)\{\alpha \leftarrow \alpha'\} \ = \ \begin{cases} \alpha'.(P\{\alpha \leftarrow \alpha'\}) \ : \text{if } \alpha = \beta \\ \beta.(P\{\alpha \leftarrow \alpha'\}) \ : \text{otherwise} \end{cases}$$
 
$$(P+Q)\{\alpha \leftarrow \alpha'\} \ = \ P\{\alpha \leftarrow \alpha'\} + Q\{\alpha \leftarrow \alpha'\}$$
 
$$(P \bowtie Q)\{\alpha \leftarrow \alpha'\} \ = \ P\{\alpha \leftarrow \alpha'\} \bowtie Q\{\alpha \leftarrow \alpha'\}$$
 where 
$$L\{(a,\lambda) \leftarrow (a',\lambda')\} = (L \setminus \{a\}) \cup \{a'\}$$
 if  $a \in L$  and  $L$  otherwise

A set of substitutions can be applied with:

$$P\{\alpha \leftarrow \alpha', \beta \leftarrow \beta'\}$$

### **RCAT Conditions (Informal)**

For a cooperation  $P \bowtie_L Q$ , the reversed process  $\overline{P \bowtie_L Q}$  can be created if:

- 1. Every passive action in P or Q that is involved in the cooperation  $\bowtie_L$  must always be enabled in P or Q respectively.
- 2. Every reversed action  $\overline{a}$  in  $\overline{P}$  or  $\overline{Q}$ , where a is active in the original cooperation  $\bowtie_{L}$ , must:
  - (a) always be enabled in  $\overline{P}$  or  $\overline{Q}$  respectively
  - (b) have the same rate throughout P or Q respectively

### **RCAT Notation**

In the cooperation,  $P \bowtie_{L} Q$ :

- $\mathcal{A}_P(L)$  is the set of actions in L that are also active in the component P
- $\mathcal{A}_Q(L)$  is the set of actions in L that are also active in the component Q
- $\mathcal{P}_P(L)$  is the set of actions in L that are also passive in the component P
- $\mathcal{P}_Q(L)$  is the set of actions in L that are also passive in the component Q
- $\overline{L}$  is the reversed set of actions in L, that is  $\overline{L}=\{\overline{a}\mid a\in L\}$

### **RCAT Conditions (Formal)**

For a cooperation  $P \bowtie_L Q$ , the reversed process  $\overline{P \bowtie_L Q}$  can be created if:

- 1. Every passive action type in  $\mathcal{P}_P(L)$  or  $\mathcal{P}_Q(L)$  is always enabled in P or Q respectively (i.e. enabled in all states of the transition graph)
- 2. Every reversed action of an active action type in  $\mathcal{A}_P(L)$  or  $\mathcal{A}_Q(L)$  is always enabled in  $\overline{P}$  or  $\overline{Q}$  respectively
- 3. Every occurrence of a reversed action of an active action type in  $\mathcal{A}_P(L)$  or  $\mathcal{A}_Q(L)$  has the same rate in  $\overline{P}$  or  $\overline{Q}$  respectively

### RCAT (I)

For  $P \bowtie_{L} Q$ , the reversed process is:

$$\overline{P \bowtie_{L} Q} = R^* \bowtie_{\overline{L}} S^*$$

where:

$$R^* = \overline{R}\{(\overline{a}, \overline{p}_a) \leftarrow (\overline{a}, \top) \mid a \in \mathcal{A}_P(L)\}$$

$$S^* = \overline{S}\{(\overline{a}, \overline{q}_a) \leftarrow (\overline{a}, \top) \mid a \in \mathcal{A}_Q(L)\}$$

$$R = P\{(a, \top) \leftarrow (a, x_a) \mid a \in \mathcal{P}_P(L)\}$$

$$S = Q\{(a, \top) \leftarrow (a, x_a) \mid a \in \mathcal{P}_Q(L)\}$$

where the reversed rates,  $\overline{p}_a$  and  $\overline{q}_a$ , of reversed actions are solutions of Kolmogorov equations.

### RCAT (II)

 $x_a$  are solutions to the linear equations:

$$x_a = \begin{cases} \overline{q}_a & : \text{if } a \in \mathcal{P}_P(L) \\ \overline{p}_a & : \text{if } a \in \mathcal{P}_Q(L) \end{cases}$$

and  $\overline{p}_a$ ,  $\overline{q}_a$  are the symbolic rates of action types  $\overline{a}$  in  $\overline{P}$  and  $\overline{Q}$  respectively.

### **RCAT** in words

To obtain 
$$\overline{P \bowtie_{L} Q} = R^{*} \bowtie_{\overline{L}} S^{*}$$
:

- 1. substitute all the cooperating passive rates in P, Q with symbolic rates,  $x_{action}$ , to get R, S
- 2. reverse R and S, to get  $\overline{R}$  and  $\overline{S}$
- 3. solve non-linear equations to get reversed rates,  $\{\overline{r}\}$  in terms of forward rates  $\{r\}$
- 4. solve non-linear equations to get symbolic rates  $\{x_{action}\}$  in terms of forward rates
- 5. substitute all the cooperating active rates in  $\overline{R}$ ,  $\overline{S}$  with  $\top$  to get  $R^*$ ,  $S^*$

### Example: Tandem queues (I)

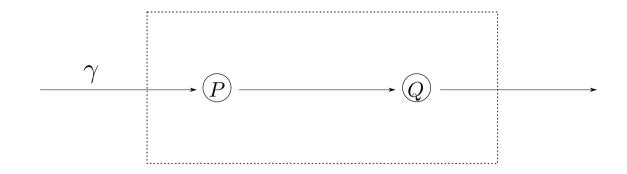

- Jobs arrive to node P with activity  $(e, \gamma)$
- lacktriangle Jobs are serviced at node P with rate  $\mu_1$
- Jobs move between node P and Q with action a
- ullet Jobs are serviced at node Q with rate  $\mu_2$
- Jobs depart Q with action d

# **Example: Tandem queues (II)**

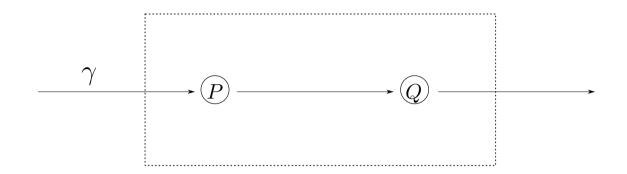

• PEPA description,  $P_0 \bowtie_{\{a\}} Q_0$ , where:

$$P_0 \stackrel{\text{def}}{=} (e, \gamma).P_1$$
 $P_n \stackrel{\text{def}}{=} (e, \gamma).P_{n+1} + (a, \mu_1).P_{n-1} : n > 0$ 
 $Q_0 \stackrel{\text{def}}{=} (a, \top).Q_1$ 
 $Q_n \stackrel{\text{def}}{=} (a, \top).Q_{n+1} + (d, \mu_2).Q_{n-1} : n > 0$ 

### **Example: Tandem queues (III)**

Replace passive rates in cooperation with variables:

$$R = P\{(a, \top) \leftarrow (a, x_a) \mid a \in \mathcal{P}_P(L)\}$$
  
$$S = Q\{(a, \top) \leftarrow (a, x_a) \mid a \in \mathcal{P}_Q(L)\}$$

Transformed PEPA model:

$$R_0 \stackrel{\text{def}}{=} (e, \gamma).R_1$$
 $R_n \stackrel{\text{def}}{=} (e, \gamma).R_{n+1} + (a, \mu_1).R_{n-1} : n > 0$ 
 $S_0 \stackrel{\text{def}}{=} (a, x_a).S_1$ 
 $S_n \stackrel{\text{def}}{=} (a, x_a).S_{n+1} + (d, \mu_2).S_{n-1} : n > 0$ 

436 – JTB [02/2009] – p. 9

# **Example: Tandem queues (IV)**

Reverse components R and S to get:

$$\overline{R}_{0} \stackrel{\text{def}}{=} (\overline{a}, \overline{\mu}_{1}).\overline{R}_{1}$$

$$\overline{R}_{n} \stackrel{\text{def}}{=} (\overline{a}, \overline{\mu}_{1}).\overline{R}_{n+1} + (\overline{e}, \overline{\gamma}).\overline{R}_{n-1} : n > 0$$

$$\overline{S}_{0} \stackrel{\text{def}}{=} (\overline{d}, \overline{\mu}_{2}).\overline{S}_{1}$$

$$\overline{S}_{n} \stackrel{\text{def}}{=} (\overline{d}, \overline{\mu}_{2}).\overline{S}_{n+1} + (\overline{a}, \overline{x}_{a}).\overline{S}_{n-1} : n > 0$$

- Now need to find in this order:
  - 1. reverse rates in terms of forward rates
  - 2. variable  $x_a$  in terms of forward rates

# **Example: Tandem queues (V.1)**

- To find reverse rates easiest route is to use reversibility of M/M/1 queue. In an M/M/1 queue:
  - forward arrival rate = reverse service rate
  - forward service rate = reverse arrival rate
  - Thus:  $\overline{\mu}_1=\gamma$ ,  $\overline{\mu}_2=x_a$ , $\overline{\gamma}=\mu_1$  and  $\overline{x}_a=\mu_2$
- Sometimes Kolmogorov Criteria will be needed to generate extra equations (see over for alternative method involving exit rate and Kolmogorov)

### **Example: Tandem queues (V.2)**

- Finding reverse rates using Kolmogorov
  - Compare forward/reverse leaving rate from states  $R_0$ ,  $S_0$ :

$$exit\_rate(R_0) = exit\_rate(R_0) : \overline{\mu}_1 = \gamma$$
  
 $exit\_rate(S_0) = exit\_rate(\overline{S}_0) : \overline{\mu}_2 = x_a$ 

• Compare rate cycles in R,  $\overline{R}$  and S,  $\overline{S}$ :

$$R_0 \to R_1 \to R_0: \quad \gamma \mu_1 = \overline{\mu}_1 \overline{\gamma}$$
  
 $S_0 \to S_1 \to S_0: \quad x_a \mu_2 = \overline{\mu}_2 \overline{x}_a$ 

• Giving:  $\overline{\gamma} = \mu_1$  and  $\overline{x}_a = \mu_2$ 

# **Example: Tandem queues (VI)**

Finding symbolic rates – recall:

$$x_a = \begin{cases} \overline{q}_a & : \text{if } a \in \mathcal{P}_P(L) \\ \overline{p}_a & : \text{if } a \in \mathcal{P}_Q(L) \end{cases}$$

- In this case,  $a \in \mathcal{P}_Q(L)$ , so  $x_a = \overline{p}_a = \text{reversed}$  rate of  $a\text{-action in }\overline{R}$
- Thus  $x_a = \overline{\mu}_1 = \gamma$
- This agrees with rate of customers leaving forward network – why?

### **Example: Tandem queues (VII)**

- Constructing  $\overline{P \bowtie Q}$ 
  - ${f P}_0 igotimes_{\{a\}} Q_0 = R_0^* igotimes_{\{\overline{a}\}} S_0^*$  where:

$$R_0^* \stackrel{\text{def}}{=} (\overline{a}, \top).R_1^*$$

$$R_n^* \stackrel{\text{def}}{=} (\overline{a}, \top).R_{n+1}^* + (\overline{e}, \mu_1).R_{n-1}^* : n > 0$$

$$S_0^* \stackrel{\text{def}}{=} (\overline{d}, \gamma).S_1^*$$

$$S_n^* \stackrel{\text{def}}{=} (\overline{d}, \gamma).S_{n+1}^* + (\overline{a}, \mu_2).S_{n-1}^* : n > 0$$

# Example: Tandem queues (VIII)

- Finding the steady state distribution:
  - Need to use the following formula:

$$\pi_j = \pi_0 \prod_{i=0}^{j-1} \frac{q_{i,i+1}}{q'_{i+1,i}}$$

...to find the steady state distribution

- First need to construct a sequence of events to a generic state (n, m) in network
  - where (n,m) represents n jobs in node P and m in node Q

# **Example: Tandem queues (IX)**

- Generic state can be reached by:
  - 1. n+m arrivals or e-actions to node P (forward rate  $=\gamma$ , reverse rate  $=\mu_1$ )
  - 2. followed by m departures or a-actions from node P and arrivals to node Q (forward rate  $= \mu_1$ , reverse rate  $= \mu_2$ )

Thus: 
$$\pi(n,m) = \pi_0 \prod_{i=0}^{n+m-1} \frac{\gamma}{\mu_1} \times \prod_{i=0}^{m-1} \frac{\mu_1}{\mu_2}$$

$$= \pi_0 \left(\frac{\gamma}{\mu_1}\right)^n \left(\frac{\gamma}{\mu_2}\right)^m$$

### References

#### RCAT

- Turning back time in Markovian Process Algebra. Peter Harrison. TCS 290(3), pp. 1947–1986. January 2003.
- Generalised RCAT: less strict structural conditions
  - Reversed processes, product forms and a non-product form. Peter Harrison. LAA 386, pp. 359–381. July 2004.
- MARCAT: N-way cooperation extension:
  - Separable equilibrium state probabilities via time-reversal in Markovian process algebra.
     Peter Harrison and Ting-Ting Lee. TCS, pp. 161–182. November 2005.